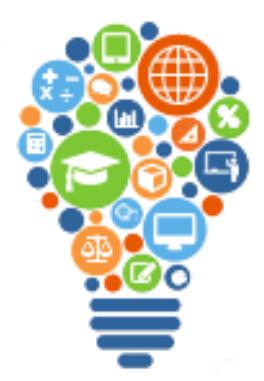

# symposium series with UMathX

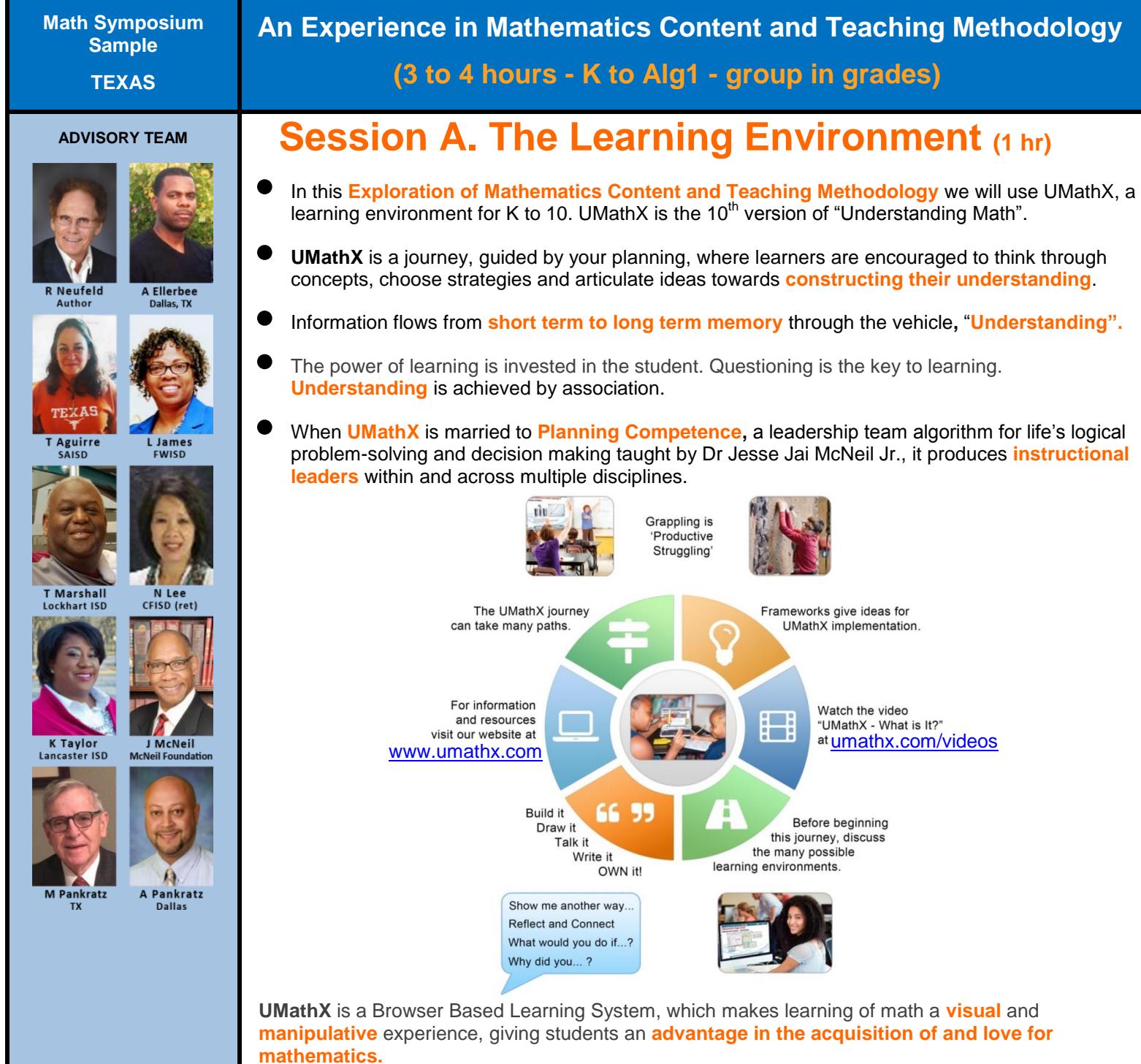

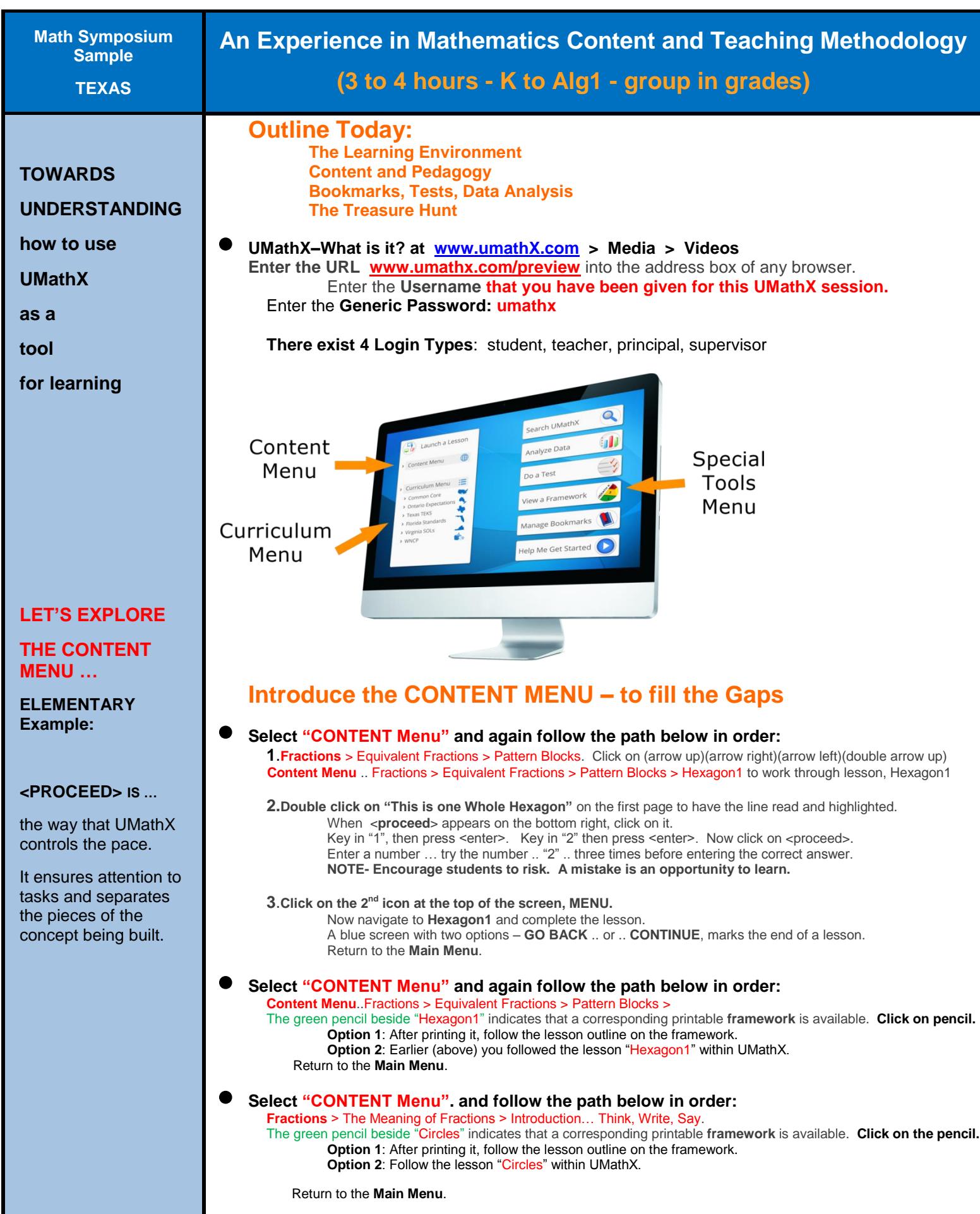

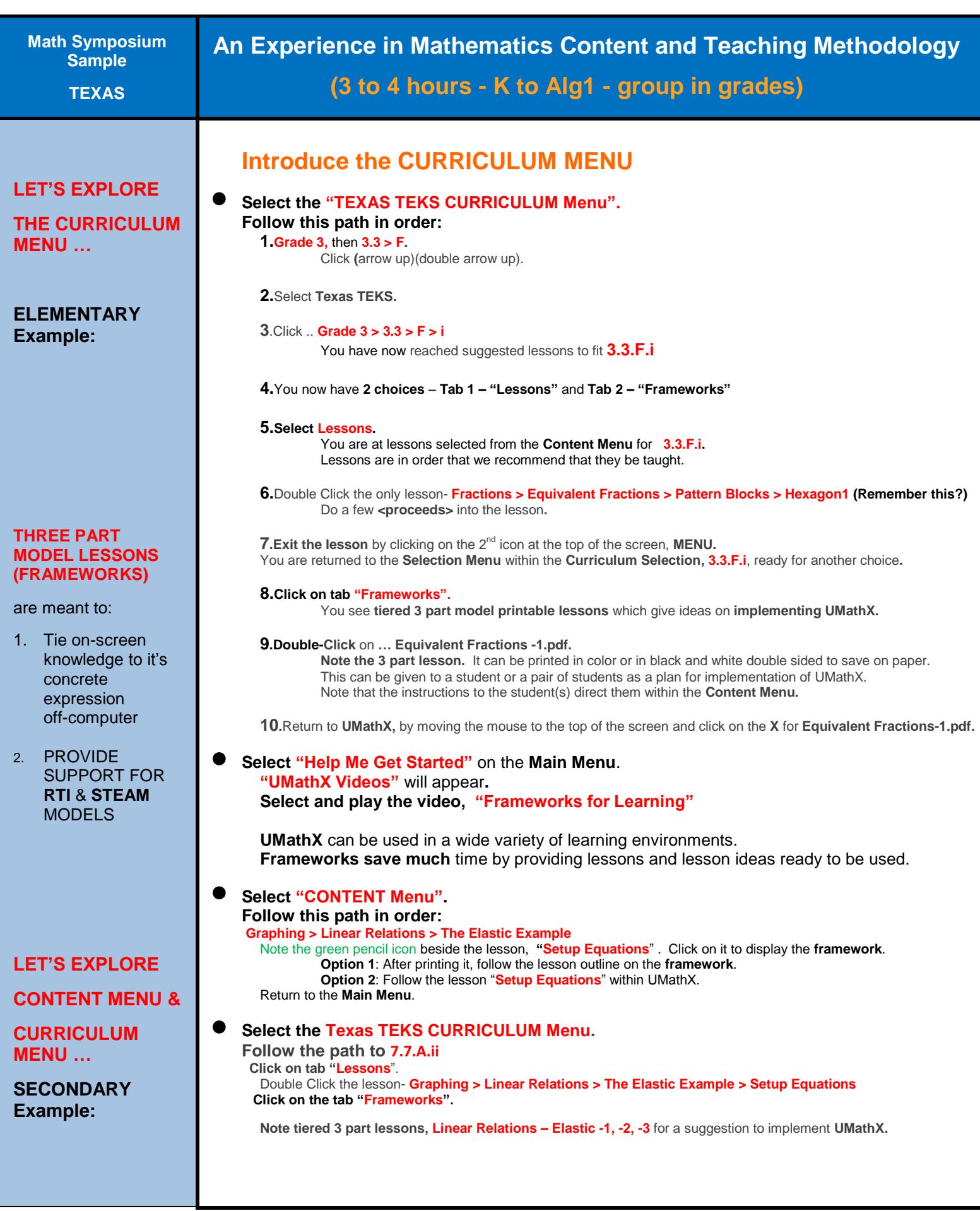

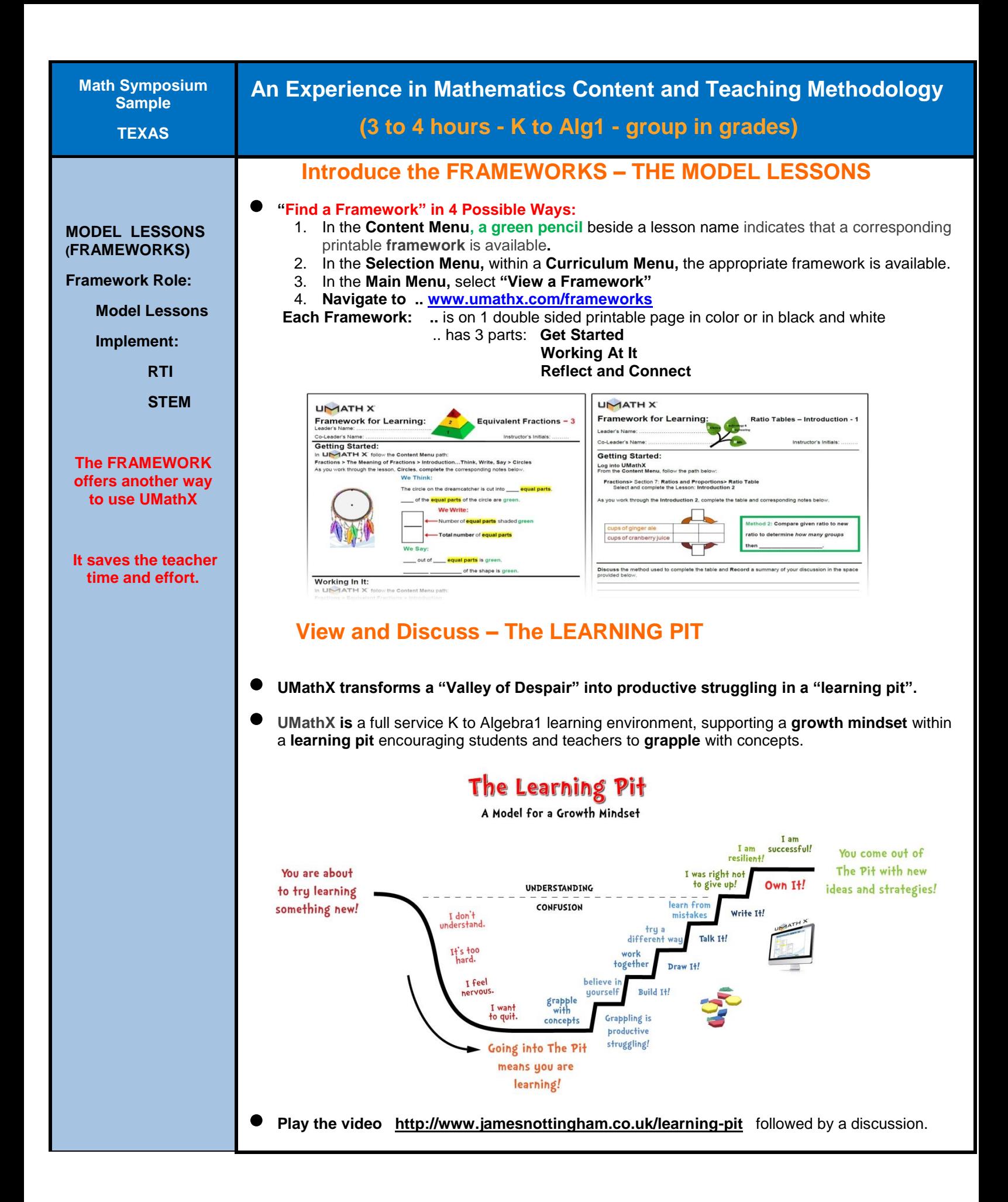

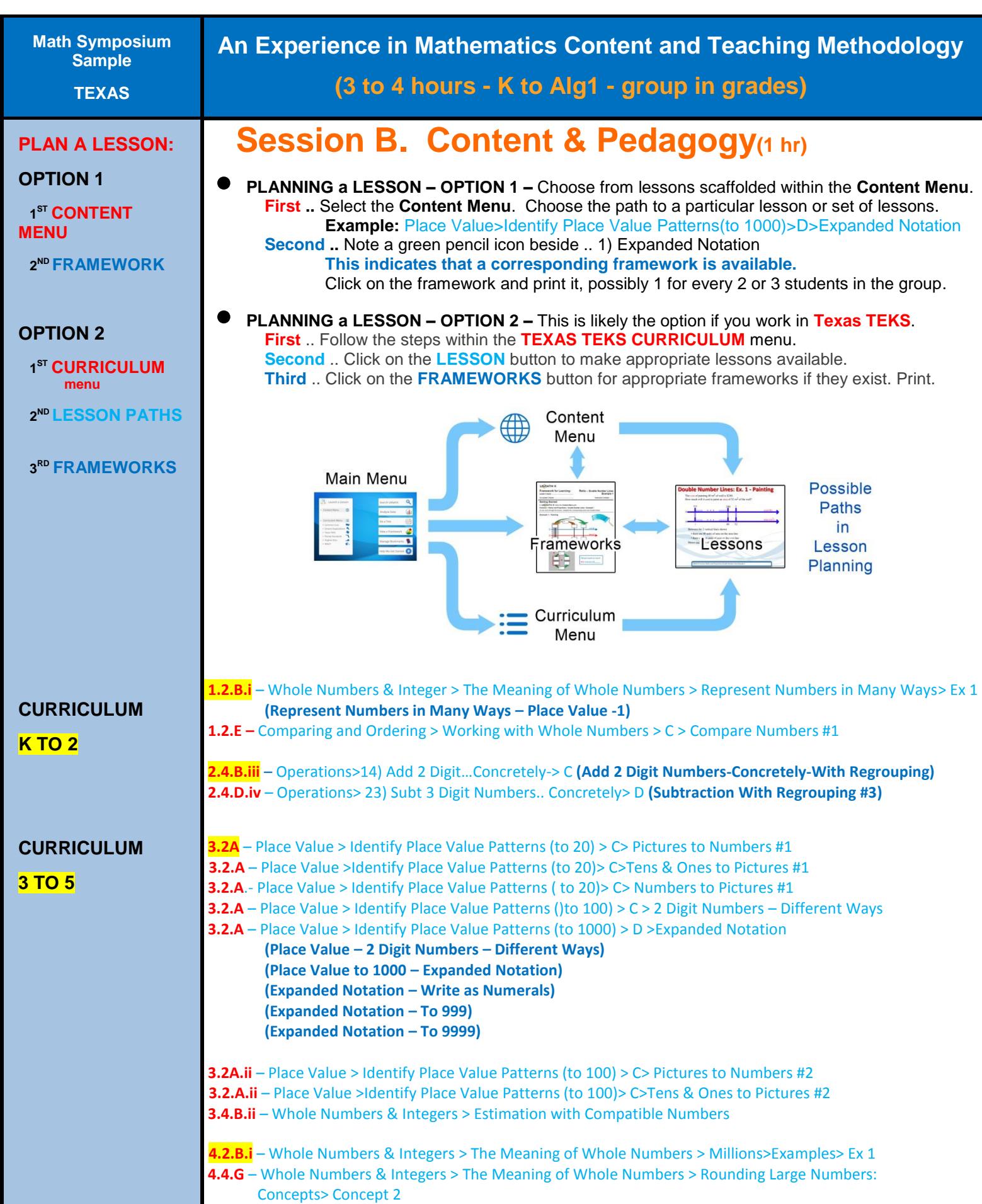

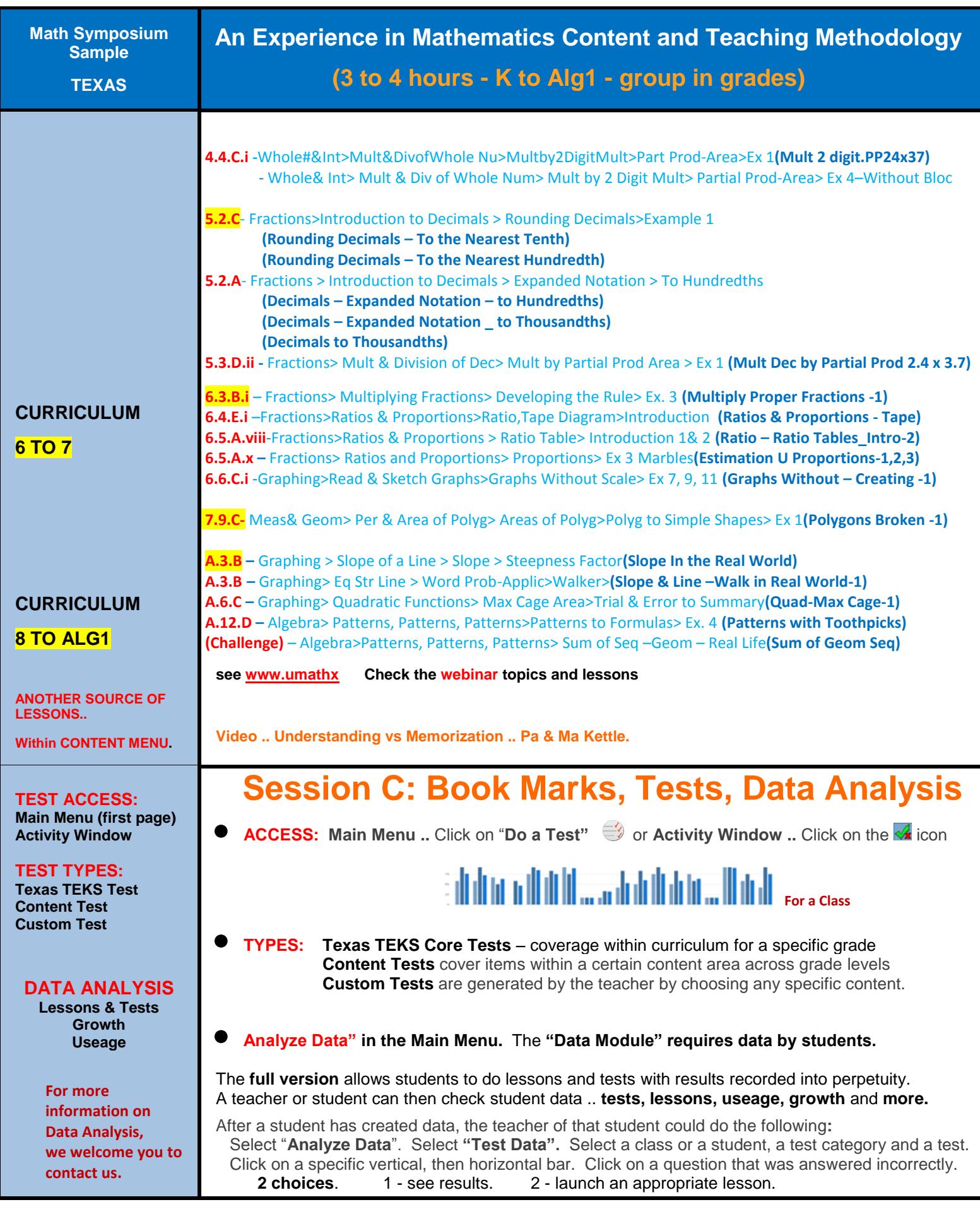

# **Session D. The Treasure Hunt – K to 5 –TEXAS TEKS - 1 hr**

This Treasure Hunt contains directions to guide navigation through the **Content Menu**, the **TEKS Curriculum Menu** and the **Frameworks for Learning** of UMathX. An observation question is connected with each set of directions to assist you in experiencing a variety of learning environments in UMathX.

UMathX is created to address the following **Principles of Learning**:

- Interactive with audio;
- Encourage "grappling" to support a "growth mindset" learning from mistakes;
- Multiple representations of concepts;
- Moving from concrete to pictorial to abstract;
- Pacing controlled by the learner;
- Using a wide variety of teaching strategies options/suggestions within "Frameworks For Learning"

Record your observations in the "Your Answers" column and note the "Principle of Learning" featured in each lesson. Please appreciate that you may be navigating into the middle of a math topic and may be missing the background information. You may want to navigate to preceding lessons to find the needed information.

**Log into UMathX and work your way through the Treasure Hunt in a non-linear, random order.**

#### **An Answer Key is available at** [www.UMathX.com](http://www.umathx.com/) **under Training.**

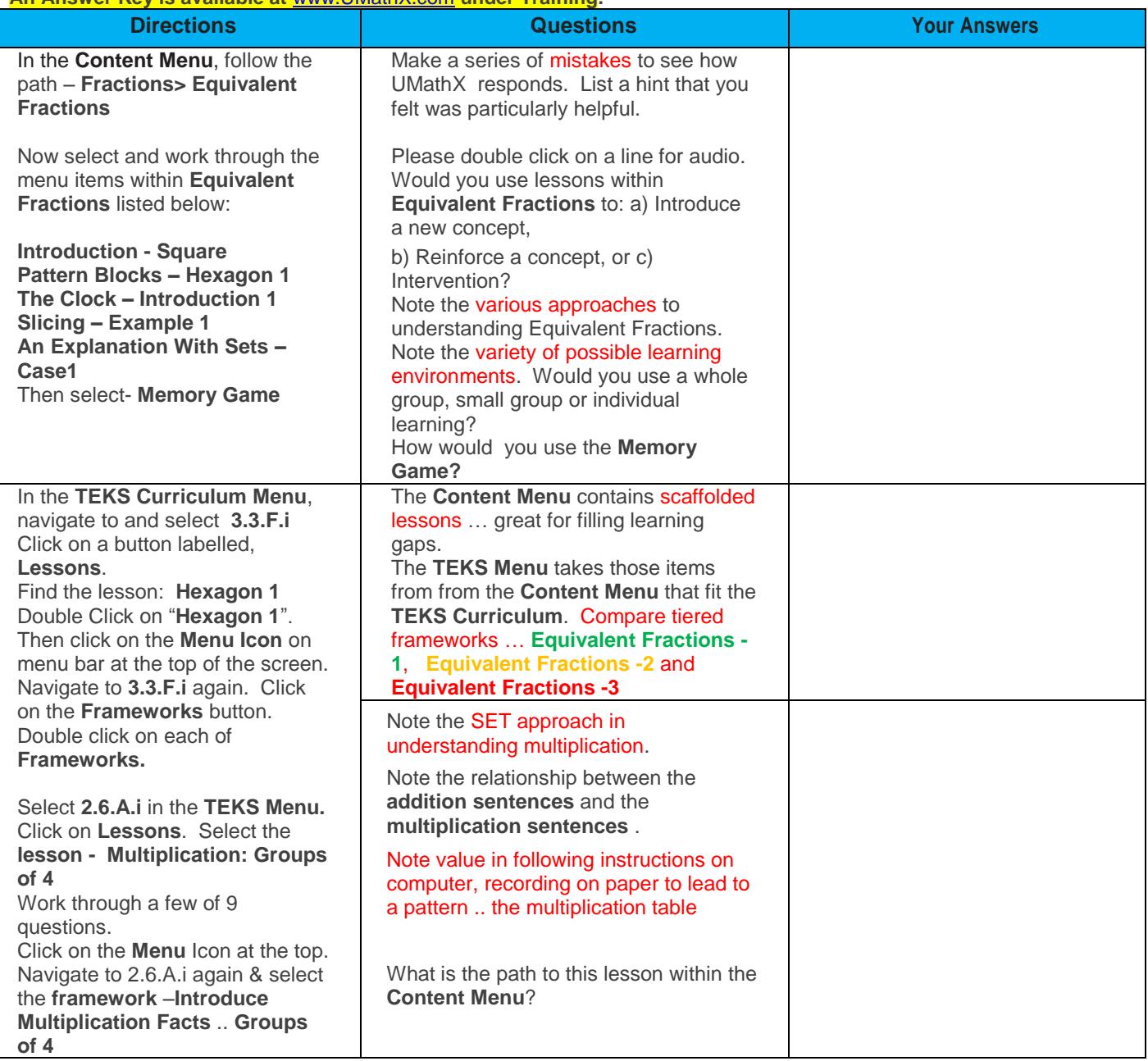

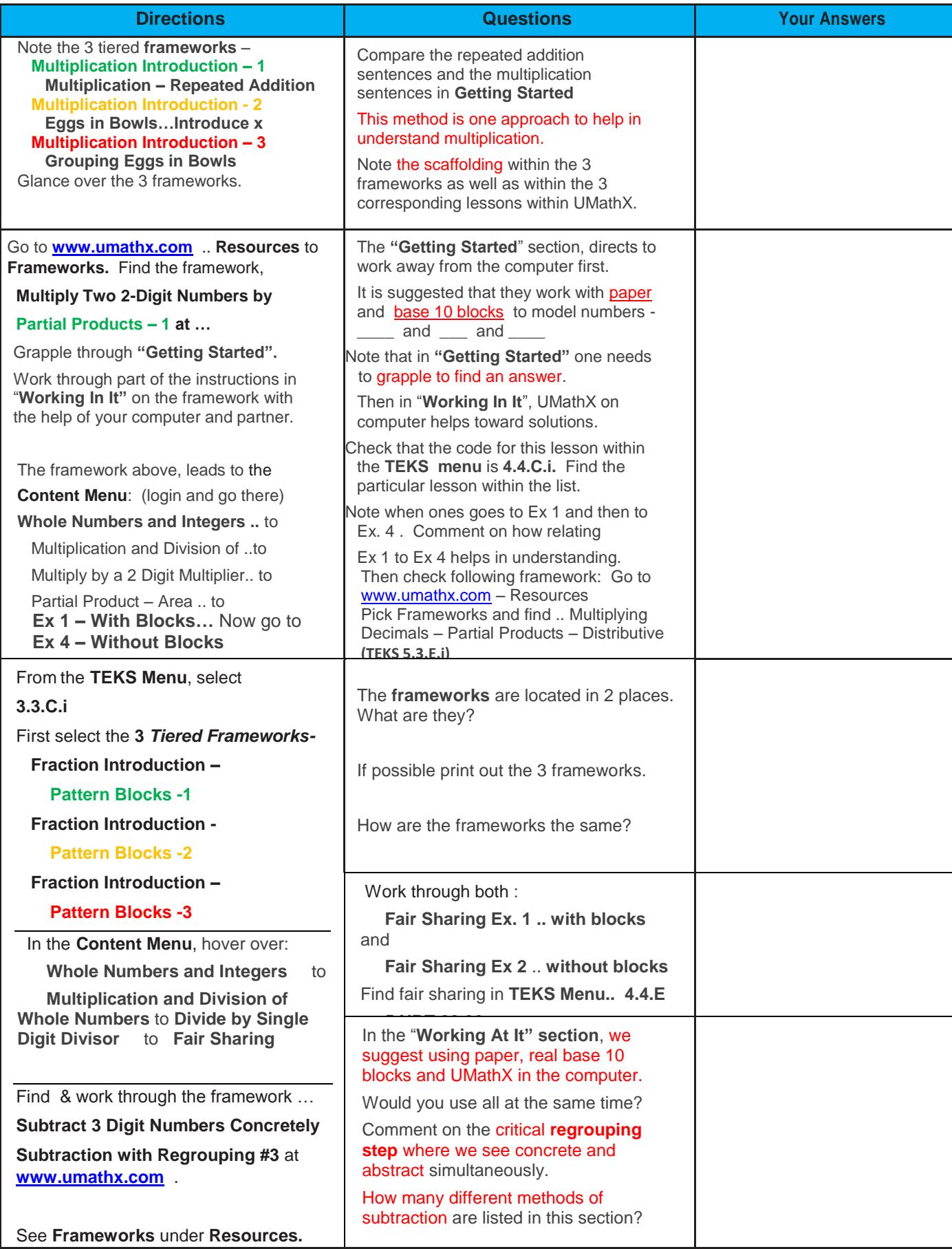

# **Session C. The Treasure Hunt – 6 to Alg1 –Texas TEKS - 1 hr**

This Treasure Hunt contains directions to guide navigation through the **Content Menu**, the **Texas TEKS Curriculum Menu** and the **Frameworks for Learning** of UMathX. An observation question is connected with each set of directions to assist you in experiencing a variety of learning environments in UMathX.

UMathX is created to address the following **Principles of Learning**:

- Interactive with audio;
- Encourage "grappling" to support a "growth mindset" learning from mistakes;
- Multiple representations of concepts;
- Moving from concrete to pictorial to abstract;
- Pacing controlled by the learner;
- Using a wide variety of teaching strategies options/suggestions within "Frameworks For Learning"

Record your observations in the "Your Answers" column and note the "Principle of Learning" featured in each lesson. Please appreciate that you may be navigating into the middle of a math topic and may be missing the background information. You may want to navigate to preceding lessons to find the needed information.

#### **Log into UMathX and work your way through the Treasure Hunt in a non-linear, random order.**

**An Answer Key is available at** [www.UMathX.com](http://www.umathx.com/) **under Training.**

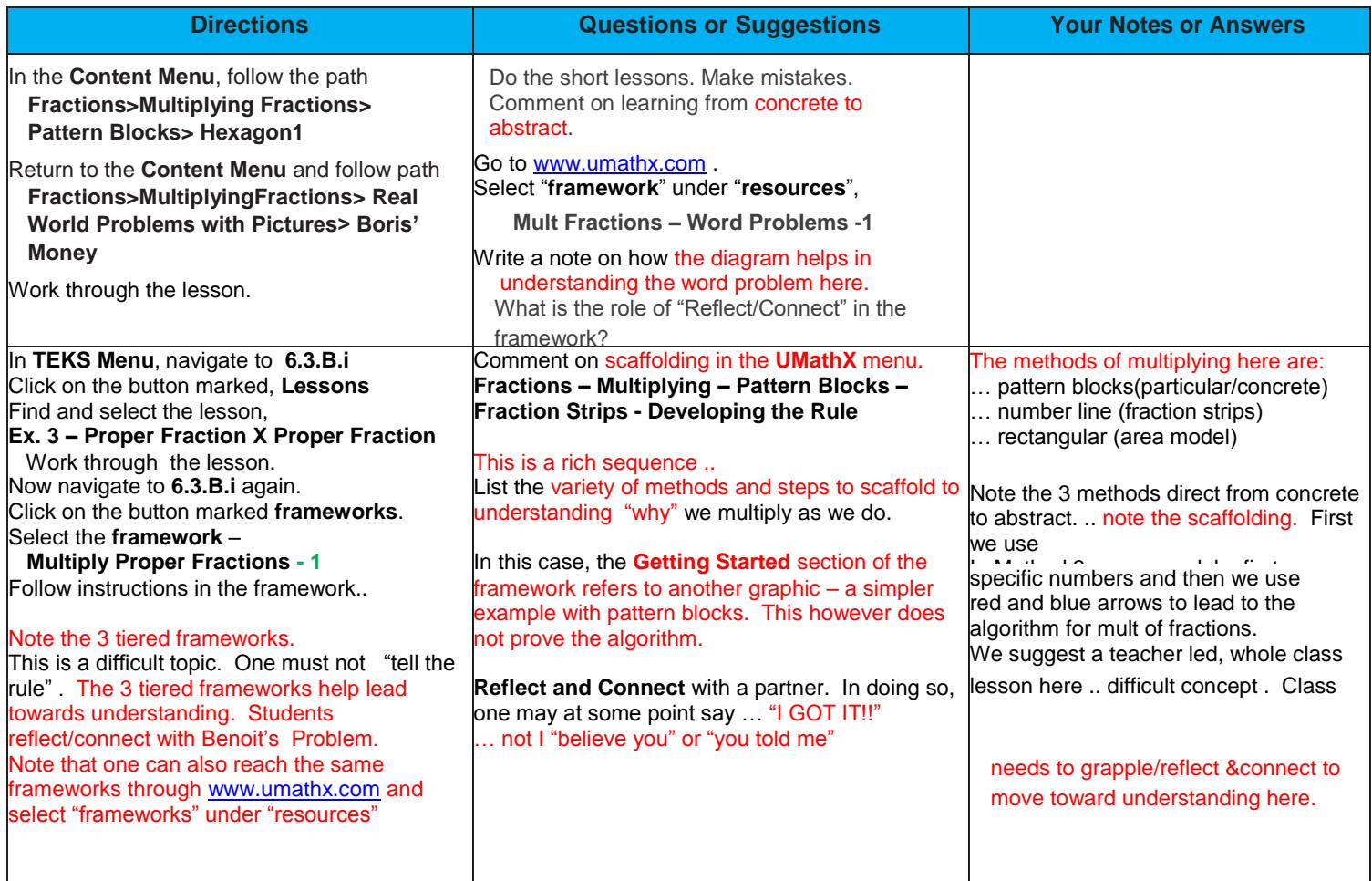

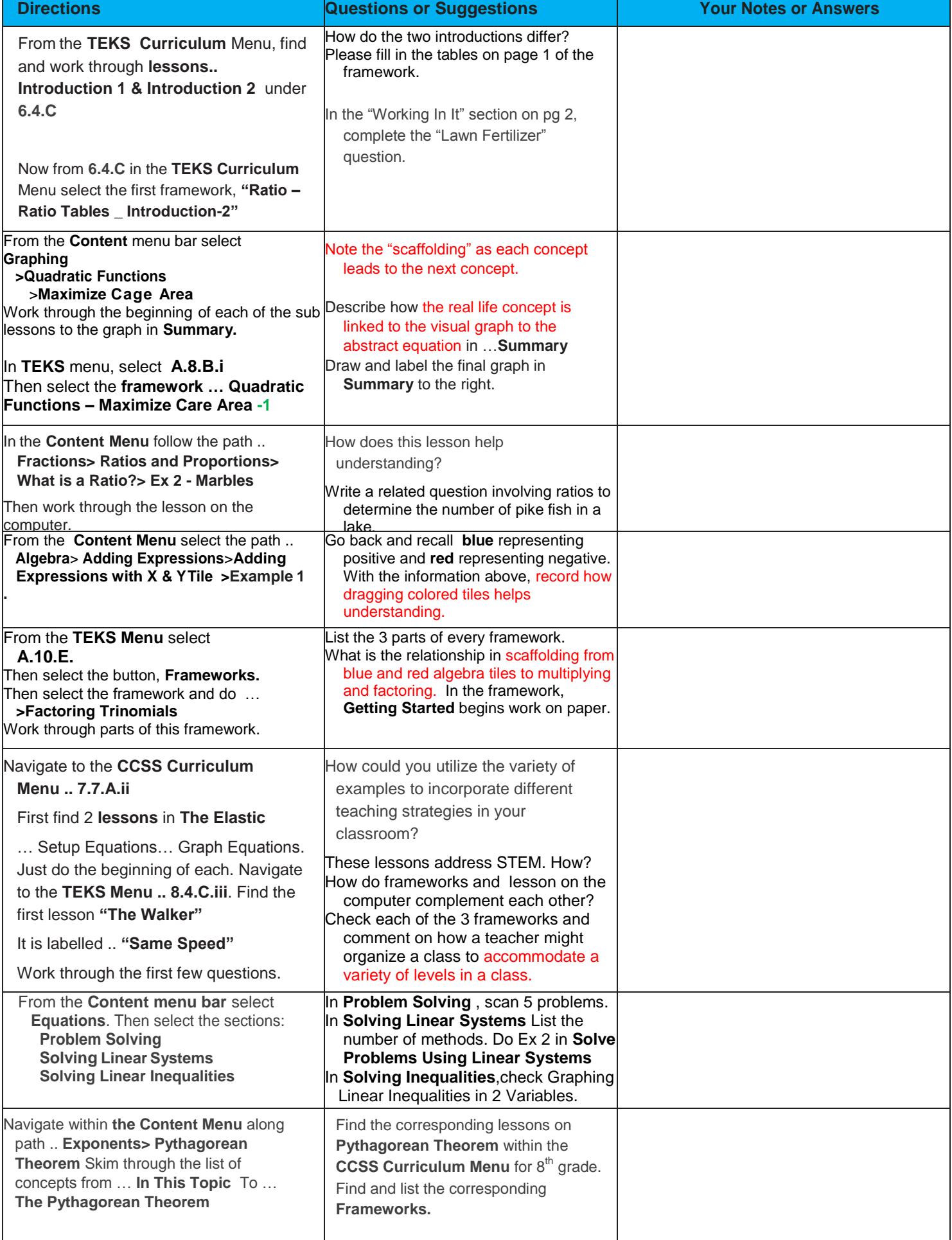

### **Sample – 4 Hour Summer Math Symposium for K to Alg1**

## **AN EXPERIENCE IN MATHEMATICS CONTENT AND TEACHING METHODOLOGY**

#### **Location requires:**

Good internet access.

1 main room to meet all participants with tables to seat up to 4 participants per table. Up to 3 additional smaller rooms to be able to meet with up to 4 grade level groups. Each participant will bring a personal laptop or share a laptop with a partner. Each room has a room computer to project onto a smartboard for the group.

# **Session 1: 8:00am to 9:00am - Setting the Learning Environment**

1 group - 1 hour Pages 1 to 4 above. Outlines will be provided

# **Session 2: 9:00am to 10:00pm - Content and Pedagogy**

Up to 4 Groups depending on the grade levels and # of participants. Groups meet for 1 hour at the same time. Possibly 4 Groups of K to 2, 3 to 5, 6 to 7, 8 to Alg1

Or .. possibly 2 groups of K to 5 and 6 to Alg1 .. or .. other possibilities.

Pages 5 and 6 above. Outlines and Model Lessons will be provided.

# **Session 3: 10:30pm to 11:15pm - Testing, Data Analysis, Book Marking**

1 group – 45 minutes Page 6 above

## **Session 4: 11:15pm to 12:00pm - Treasure Hunt**

1 group .. 45 minutes Activities for K to 5 and Activities for 6 to Alg1 Pages 7 to 10 above. The Treasure Hunt materials will be provided.

#### **Costs: Pre Register by connecting with [bmathies@umathx.com](mailto:bmathies@umathx.com) or 866 429 6284 (toll free)**

**Option 1**: Focus on Mathematics for Participants from 1 to many schools with additional focus on their students. **\$200 per participant** includes 4 hour symposium and personal access for 1 year to:

- all content within UMathX to fill gaps online from K to Alg1 and all curriculum from K to Alg1 online.
- access to all lessons, tests, resources in UMathX
- access to regular webinars to introduce new concepts at no additional charge.

Additional/Optional **\$11 per student** for student personal access for 1 year for all students of a participant. (Option1 cost is regular cost of UMathX software and resources for a teacher and his/her students) … so training here is free

**Option 2**: Focus on a Mathematics Resource for students and teachers in a larger school .. \$6,000 per year Additional/Optional 4 hour symposium for all teachers … unlimited … \$2,500.00

access to regular webinars to introduce new concepts at no additional charge

**Leaders: Robyn Carlin Darlene Ford Rudy Neufeld** (866 429 6284) LSU Master Teacher UMathX Master Teacher UMathX CEO/Senior Author Neufeld Learning Systems Inc. [www.umathx.com](http://www.umathx.com/) rneufeld@UMathX.com